$<<$ Unity  $3x$   $>$ 

 $<<$ Unity  $3x$   $>>$ 

- 13 ISBN 9787030368270
- 10 ISBN 7030368274

出版时间:2013-5

Will Goldstome

PDF

更多资源请访问:http://www.tushu007.com

 $,$  tushu007.com

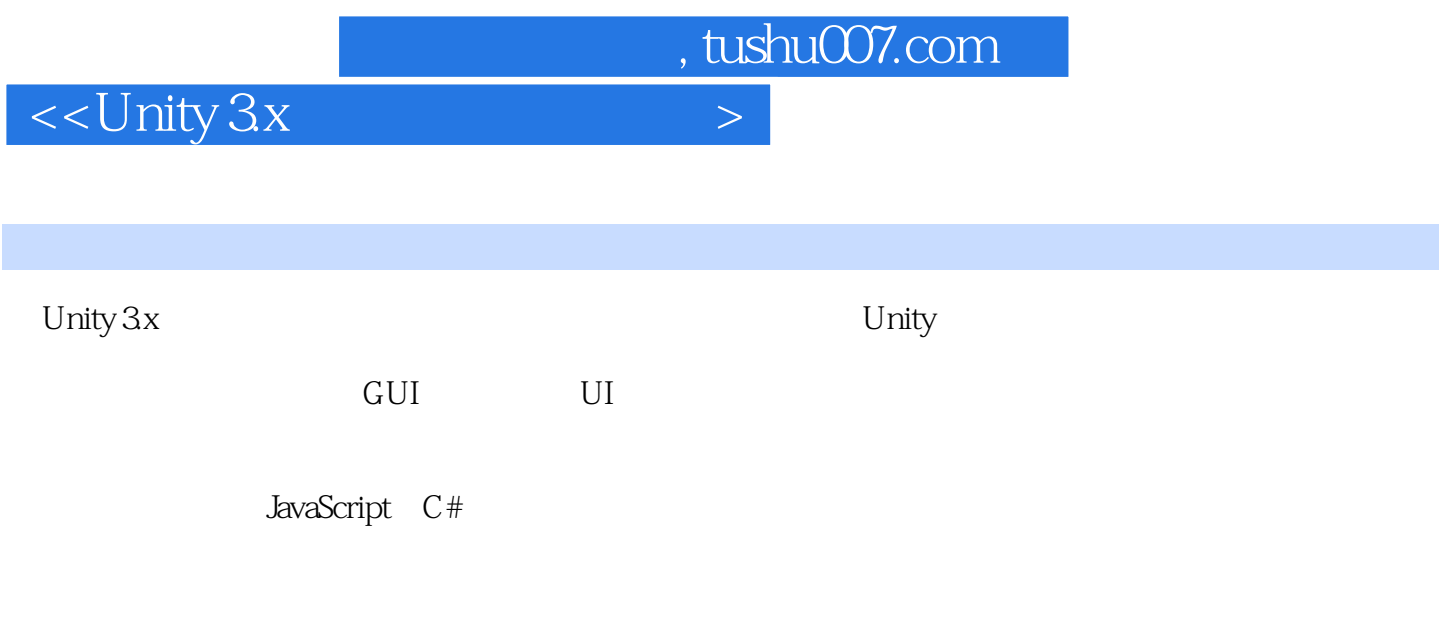

Unity 3x Unity 3.x

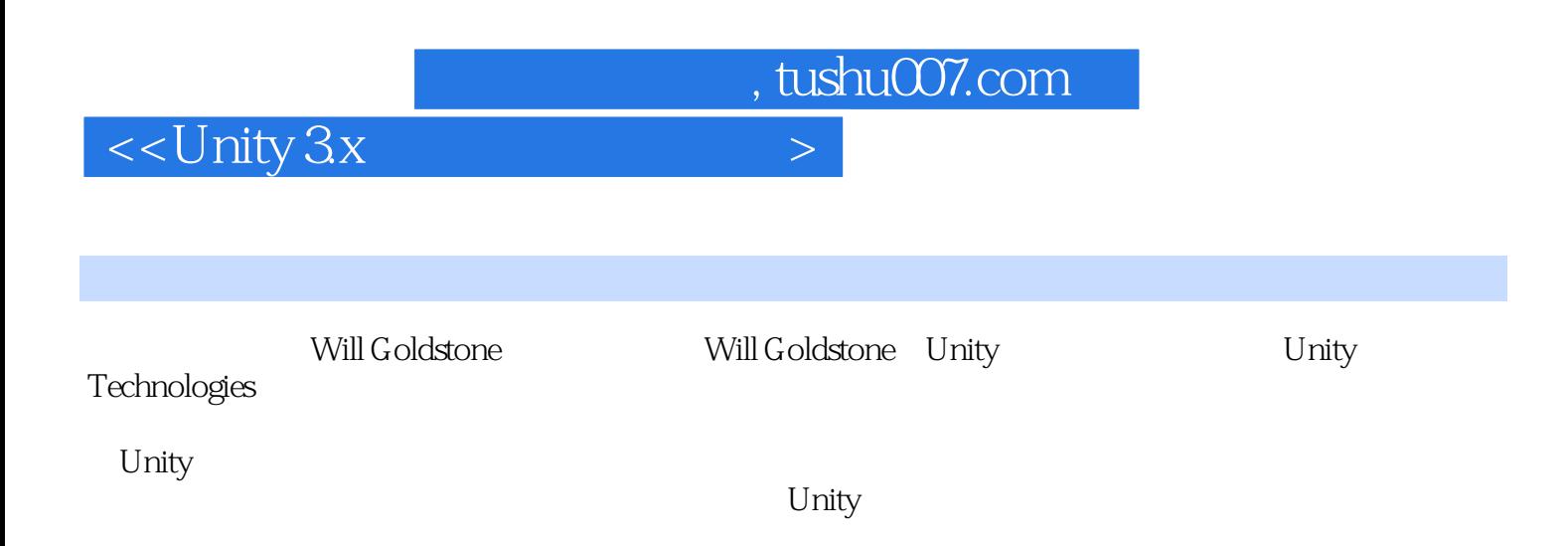

, tushu007.com

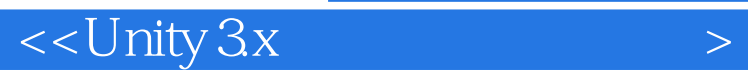

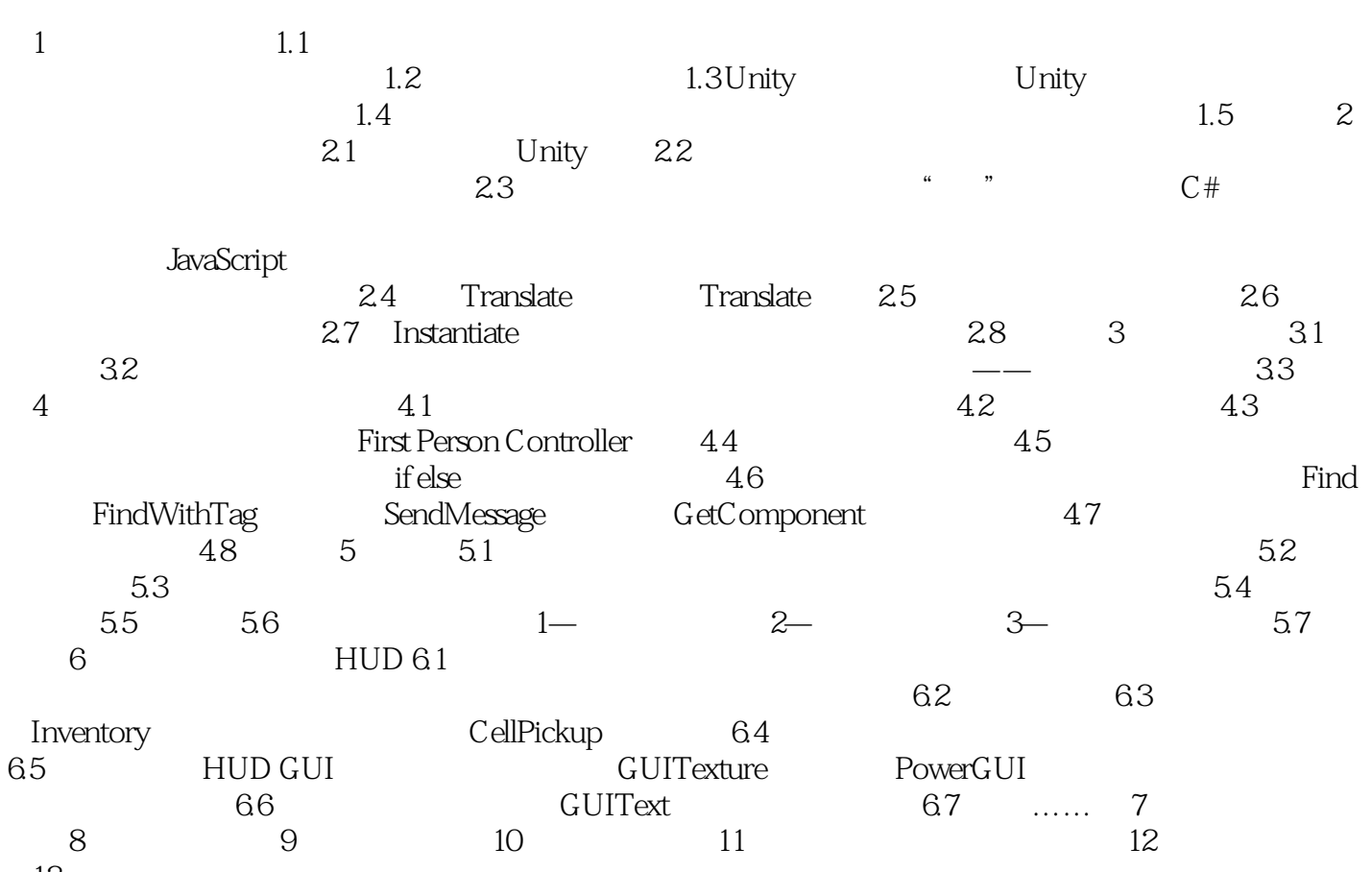

第13章 测试和进一步学习

, tushu007.com

## $<<$ Unity  $3x$   $>$

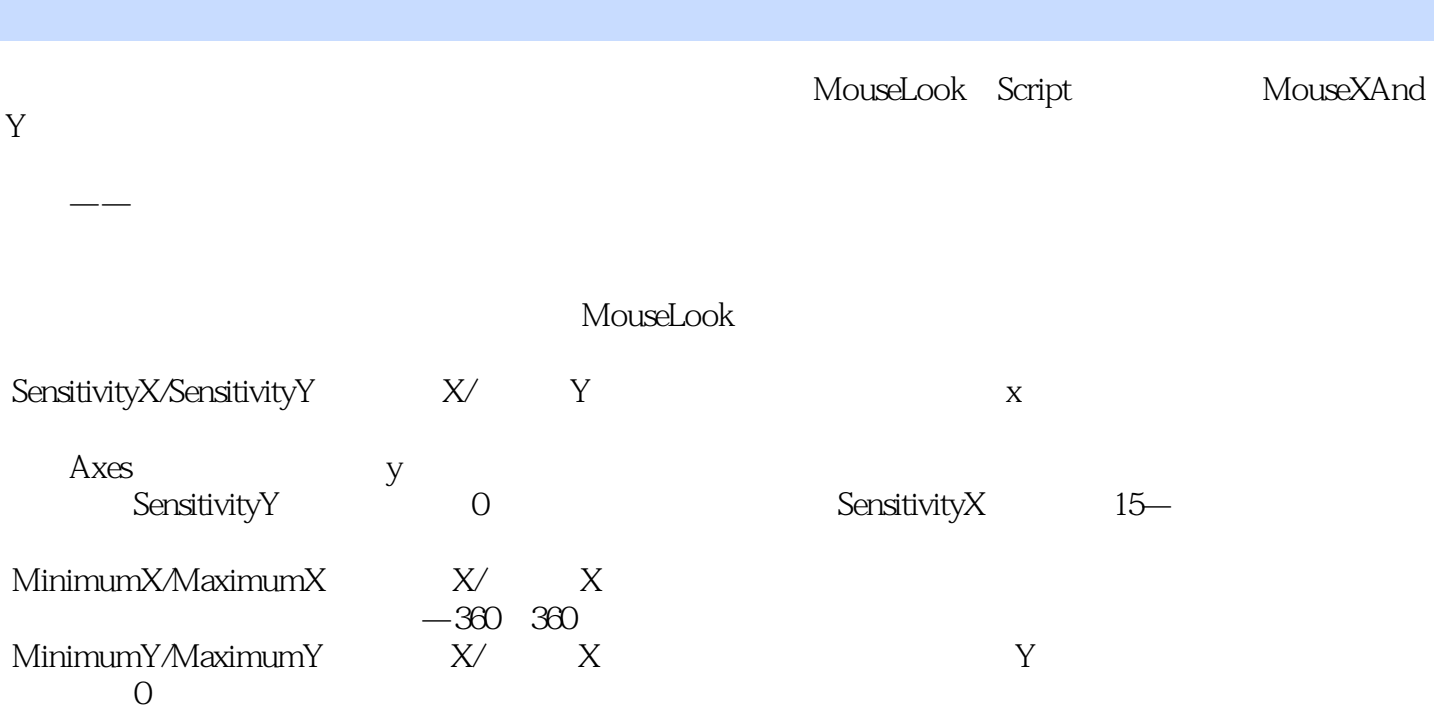

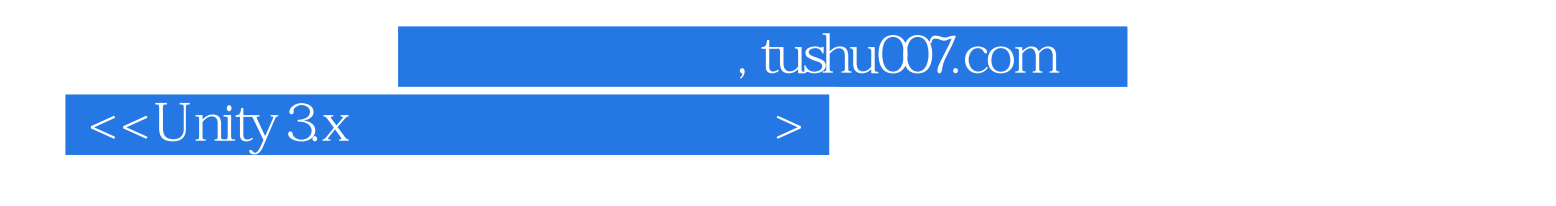

Unity  $3x$  Java Script  $C#$ 

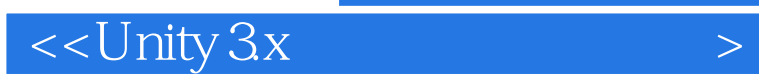

 $,$  tushu007.com

本站所提供下载的PDF图书仅提供预览和简介,请支持正版图书。

更多资源请访问:http://www.tushu007.com